## **BLUETOOTH Audio を再生する**

早送り

**@Bluetooth** 

**B** Bluetooth

画面を表示(26ページ)

设定

段定

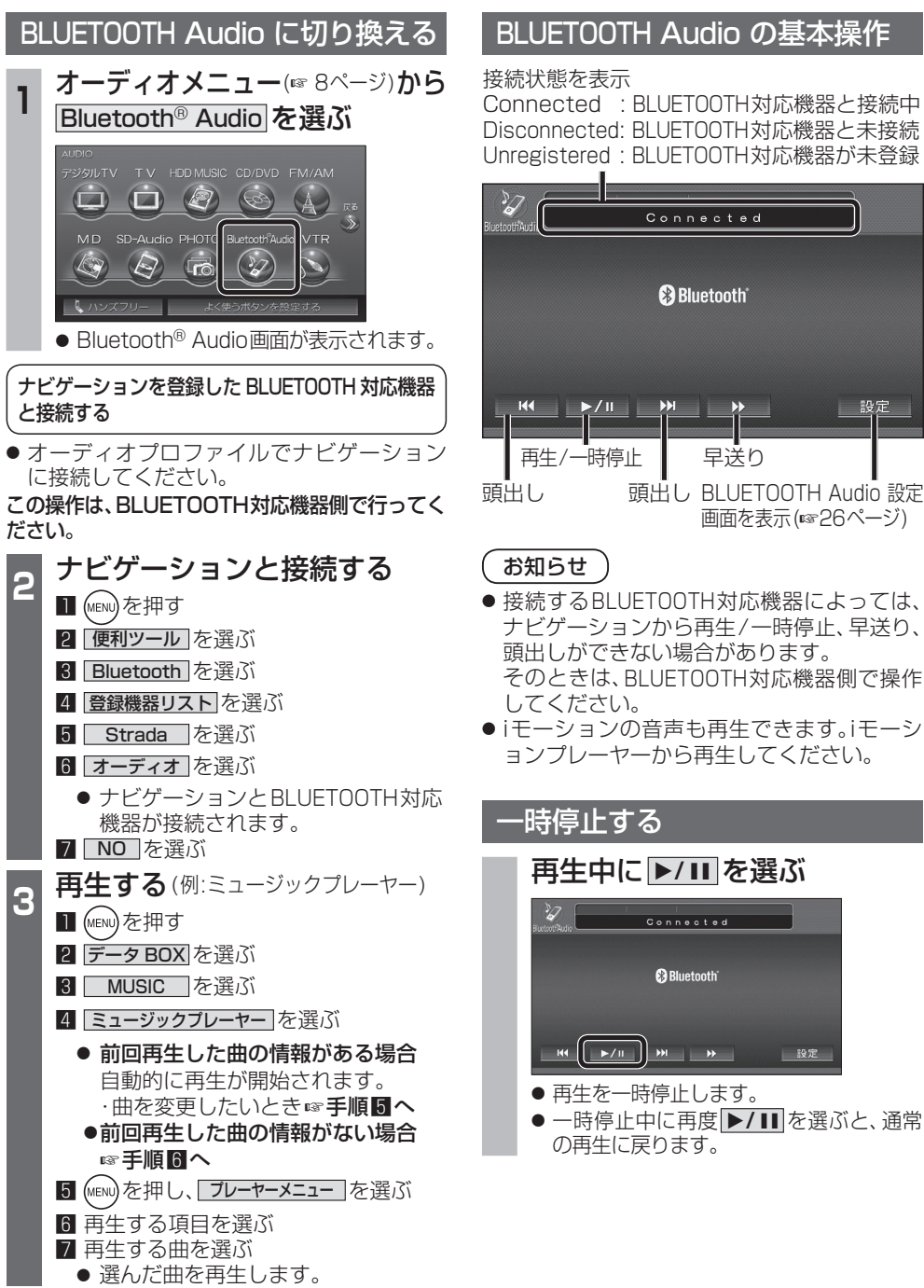

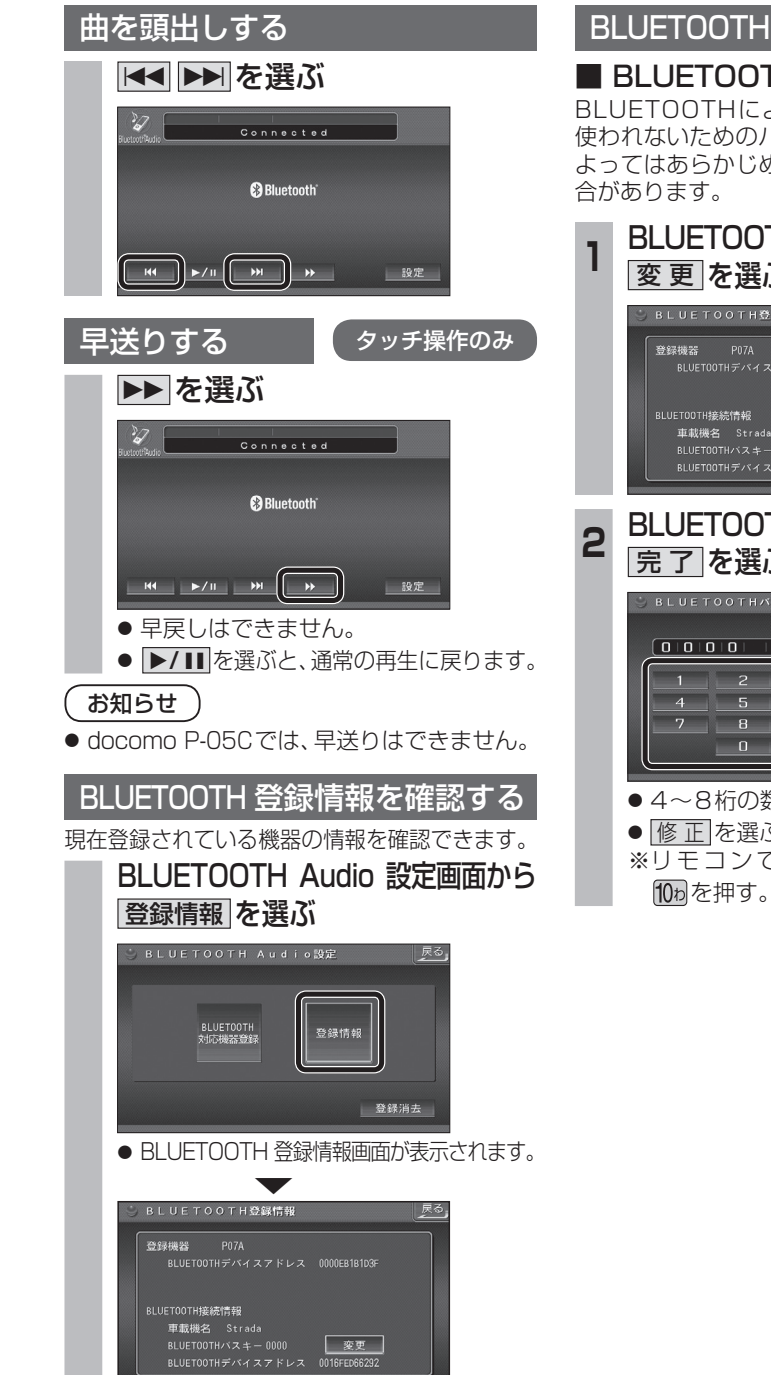

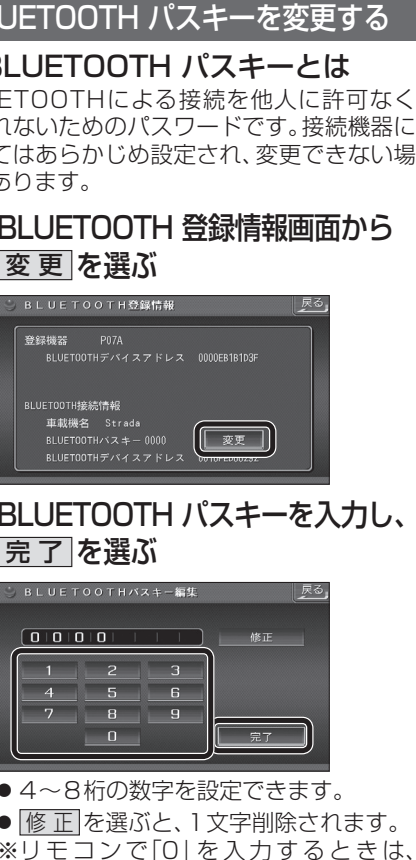